**Weitere Infos** erhalten Sie unter **089 55 89 2665** (Ortstarif) und hier unter **www.s-bahn-muenchen.de/baustellen**  Oder melden Sie sich für den kostenlosen E-Mail-Newsletter an: **www.s-bahn-muenchen.de/streckenagent**

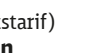

**Wegen eventueller Gleisänderungen achten Sie bitte auf die Anzeigen und Ansagen. Bitte beachten Sie, dass in diesem Zeitraum weitere Bauarbeiten stattfi nden können, die auf gesonderten Plakaten und im Internet rechtzeitig bekannt gegeben werden.**

Wir tahren Bahnland für das **Bayern** 

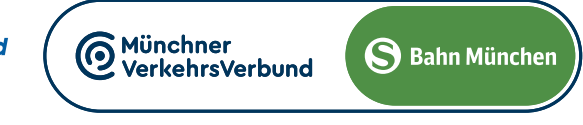

SEV

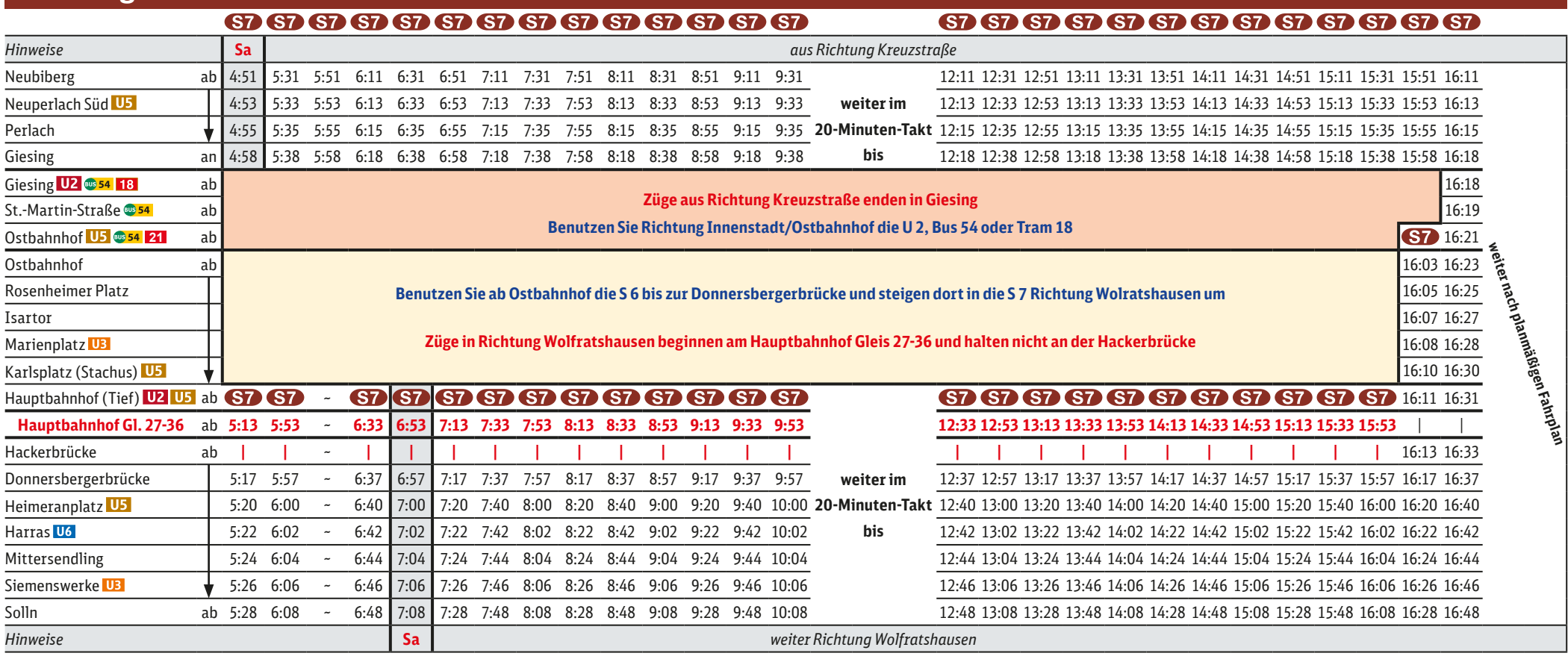

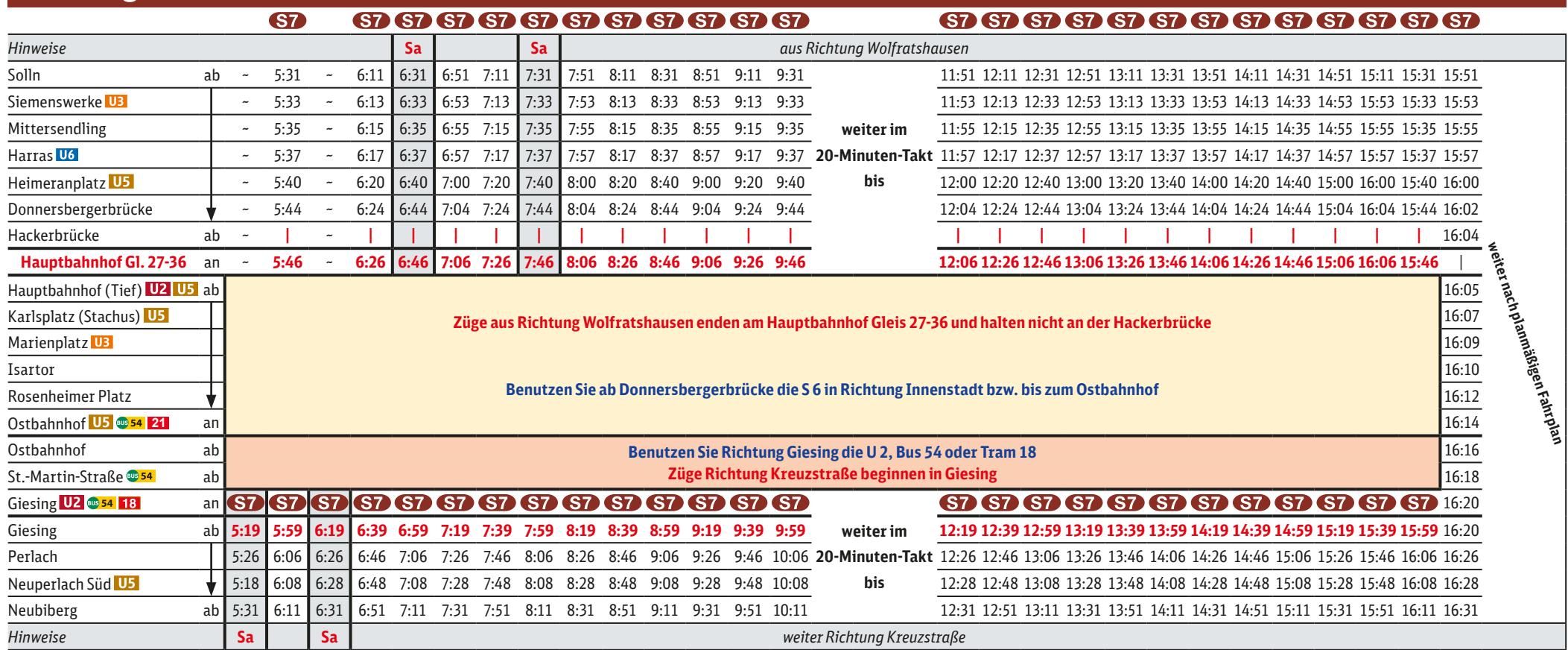

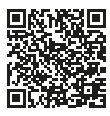

Umleitungen/Haltausfälle und Schienenersatzverkehr wegen Bauarbeiten zum elektronischen Stellwerk am Ostbahnhof Züge in /aus Richtung Kreuzstraße beginnen/enden in Giesing. Benutzen Sie die U 2 oder den Bus 54 Richtung Innenstadt und Ostbahnhof.

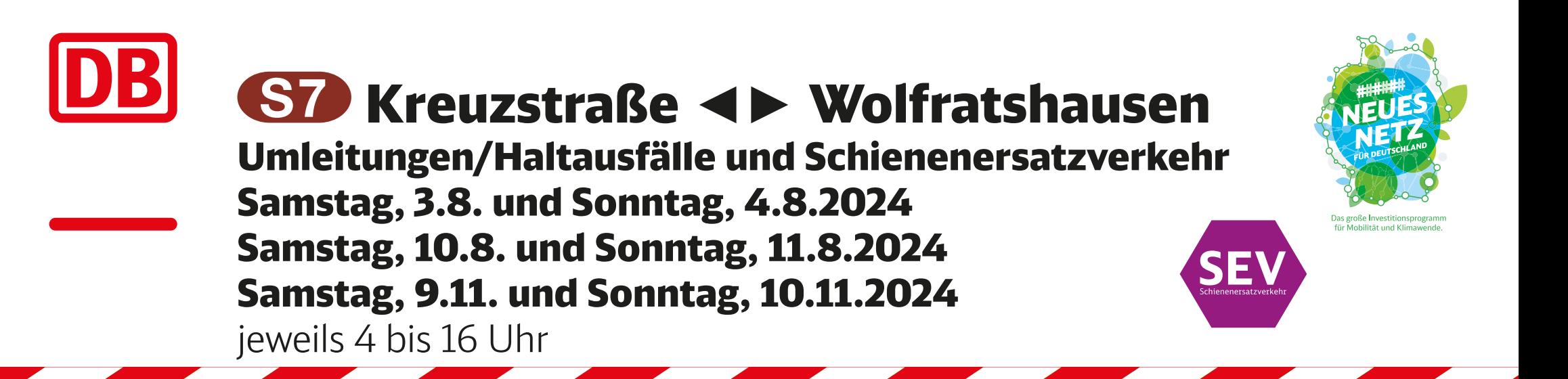

Züge in/aus Richtung Wolfratshausen beginnen/enden am Hauptbahnhof Gl. 26-36. Zwischen Ostbahnhof und Pasing fährt nur die S 6 als einzige Line auf der Stammstrecke.

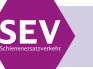

## **Richtung Wolfratshausen**

## **Richtung Kreuzstraße**

**Schienenersatzverkehr zwischen Ostbahnhof und Riem über Trudering**